#### textstyle - Choices for the overall look of text

Description Syntax Remarks and examples Also see

# **Description**

*textstyle* specifies the overall look of single lines of text. *textstyle* is specified in options such as the marker-label option mltextstyle() (see [G-3] *marker\_label\_options*):

```
. twoway scatter ..., mlabel(...) mltextstyle(textstylelist) ...
```

In the example above, a *textstylelist* is allowed. A *textstylelist* is a sequence of *textstyles* separated by spaces. Shorthands are allowed to make specifying the list easier; see [G-4] *stylelists*.

A *textstyle* is in fact a *textboxstyle*, but only a subset of the attributes of the textbox matter; see [G-4] *textboxstyle*.

# **Syntax**

| textstyle                                              | Description                                                                                                    |
|--------------------------------------------------------|----------------------------------------------------------------------------------------------------|
| heading<br>subheading                                  | large text suitable for headings; default used by title() medium text suitable for subheadings; default used by subtitle()                                        |
| body<br>small_body                                     | medium-sized text; default used by caption() small text; default used by note()                                                                                   |
| axis_title                                             | default for axis titles                                                                                                    |
| label key_label small_label tick_label minor_ticklabel | text suitable for labeling default used to label keys in legends default used to label points default used to label major ticks default used to label minor ticks |

Other textstyles may be available; type

```
. graph query textboxstyle (sic)
```

to obtain the complete list of all *textstyles* installed on your computer. The *textstyle* list is the same as the *textboxstyle* list.

## Remarks and examples

Remarks are presented under the following headings:

What is text?
What is a textstyle?
You do not need to specify a textstyle
Relationship between textstyles and textboxstyles

Text is one line of text.

#### What is a textstyle?

How text appears is defined by these attributes:

- 1. Whether the text is vertical or horizontal; see [G-4] *orientationstyle*
- 2. The size of the text; see [G-4] textsizestyle
- 3. The color of the text; see [G-4] *colorstyle*
- 4. Whether the text is left-justified, centered, or right-justified; see [G-4] justificationstyle
- 5. How the text aligns with the baseline; see [G-4] alignmentstyle

#### You do not need to specify a textstyle

The textstyle is specified in options such as

mltextstyle(textstyle)

Correspondingly, you will find other options are available for setting each attribute above; see [G-3] *marker\_label\_options*.

You specify the *textstyle* when a style exists that is exactly what you desire or when another style would allow you to specify fewer changes to obtain what you want.

## Relationship between textstyles and textboxstyles

textstyles are in fact a subset of the attributes of textboxstyles; see [G-4] textboxstyle. A textbox allows multiple lines, has an optional border around it, has a background color, and more. By comparison, text is just a line of text, and textstyle is the overall style of that single line.

Most textual graphical elements are textboxes, but there are a few simple graphical elements that are merely text, such as the marker labels mentioned above. The mltextstyle(textstyle) option really should be documented as mltextstyle(textboxstyle) because it is in fact a textboxstyle that mltextstyle() accepts. When mltextstyle() processes the textboxstyle, however, it looks only at the five attributes listed above and ignores the other attributes textboxstyle defines.

### Also see

[G-3] *marker\_label\_options* — Options for specifying marker labels

[G-4] text — Text in graphs

[G-4] *textboxstyle* — Choices for the overall look of text including border

Stata, Stata Press, Mata, NetCourse, and NetCourseNow are registered trademarks of StataCorp LLC. Stata and Stata Press are registered trademarks with the World Intellectual Property Organization of the United Nations. StataNow is a trademark of StataCorp LLC. Other brand and product names are registered trademarks or trademarks of their respective companies. Copyright © 1985–2025 StataCorp LLC, College Station, TX, USA. All rights reserved.

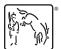

For suggested citations, see the FAQ on citing Stata documentation.